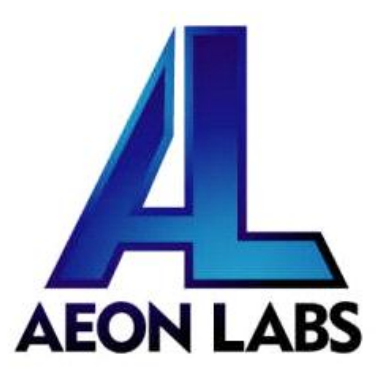

# Aeon Labs Z-Stick Series 2

(Z-Wave USB Adapter)

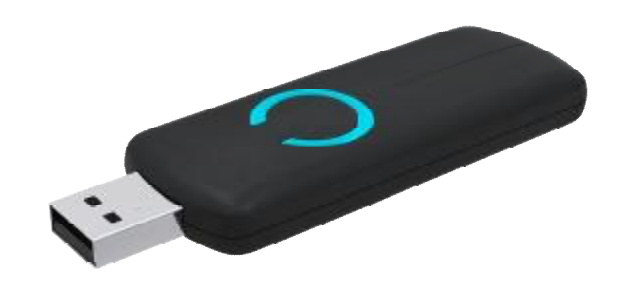

#### **Change history**

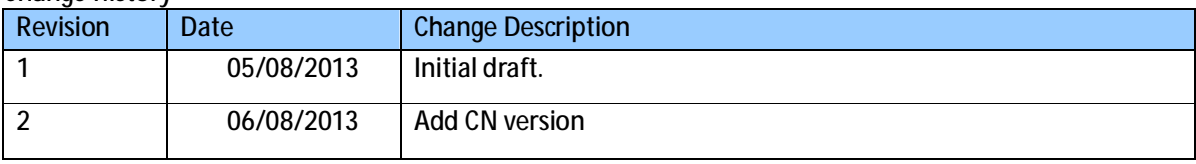

# **Aeon Labs Z-Stick Series 2 Engineering Specifications and Advanced Functions for Developers**

**(V3.08)** 

The Aeon Labs Z-Stick S2 (Series 2) is a self-powered Z-Wave USB adapter with remote network creation capabilities (independent from external power and host microprocessor). By being able to remotely include/remove Z-Wave devices, this greatly simplifies Z-Wave network installation. When connected to a host controller (via USB), it enables the host controller to take part in the Z-Wave Network.

- **1. Library and Command Classes**
- **1.1 SDK:** 5.02 Patch 3

**1.2 Library** 

- l Basic Device Class: BASIC\_TYPE\_STATIC\_CONTROLLER
- l Generic Device class: GENERIC\_TYPE\_STATIC\_CONTROLLER
- l Specific Device Class: SPECIFIC\_TYPE\_PC\_CONTROLLER

**1.3 Commands Class**

- l COMMAND\_CLASS\_CONTROLLER\_REPLICATION V1
- l COMMAND\_CLASS\_BASIC V1
- l COMMAND\_CLASS\_VERSION V1

**2. Technical Specifications** 

**Operating Distance:** Up to 100 ft (30 meters) indoors and 300 ft (100 meters) outdoors.

**3. Familiarize yourself with your Z-Stick**

**3.1 Interface** 

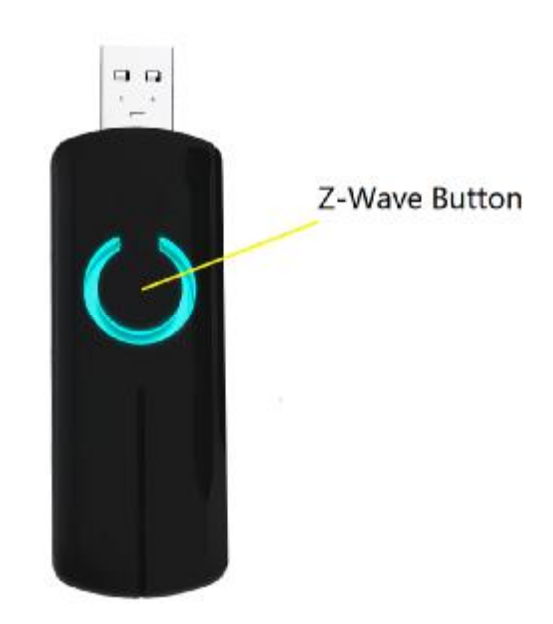

# **4. Independence Mode and SerialAPI-Mode Functions**

**4.1 Independence Mode function of Z-Wave Button** 

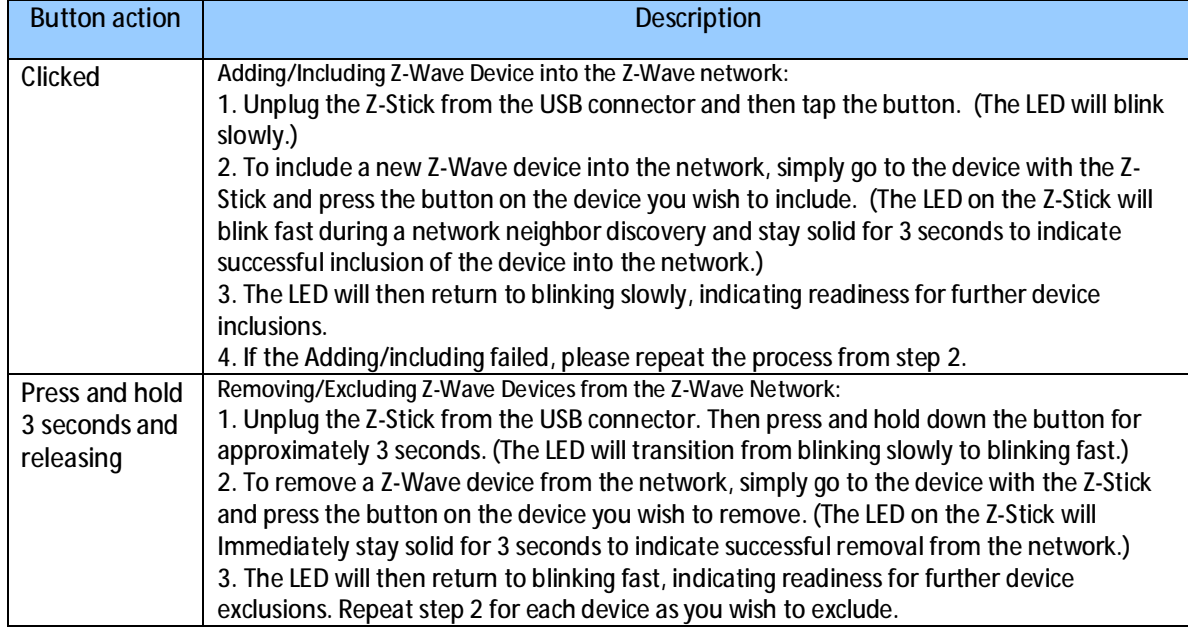

## **4.2 Function of SerialAPI-Mode**

Plug the Z-Stick into the USB connector of the host, the Z-Stick will initiate SerialAPI-Mode , it is always listening ( awake and always in RX receive mode)and acts as a Z-Wave adapter and responds to commands sent through USB by the host processor software.

## **5. Special Functions of Z-Stick**

#### **5.1 Factory reset**

This must be done through the host software which takes control of the Z-Stick USB adapter while the Z-Stick is in SerialAPI-Mode (If you don't know how to do this, please consult the instruction manual of the host software to perform a network reset).

#### **5.2 Add Z-Stick to a pre-existing Z-Wave network**

This function also must be done through the host software which takes control of the Z-Stick USB adapter while the Z-Stick is in SerialAPI-Mode. Please consult the instruction manual of the host software to add the Z-Stick to a pre-existing Z-Wave network (i.e. "Learn", "Sync", "Add as Secondary Controller", etc.).

**5.3 Support the functionality of SerialAPI** 

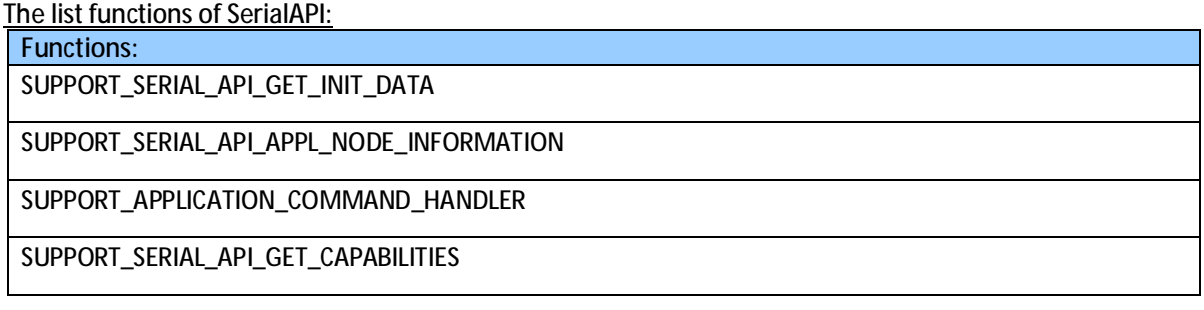

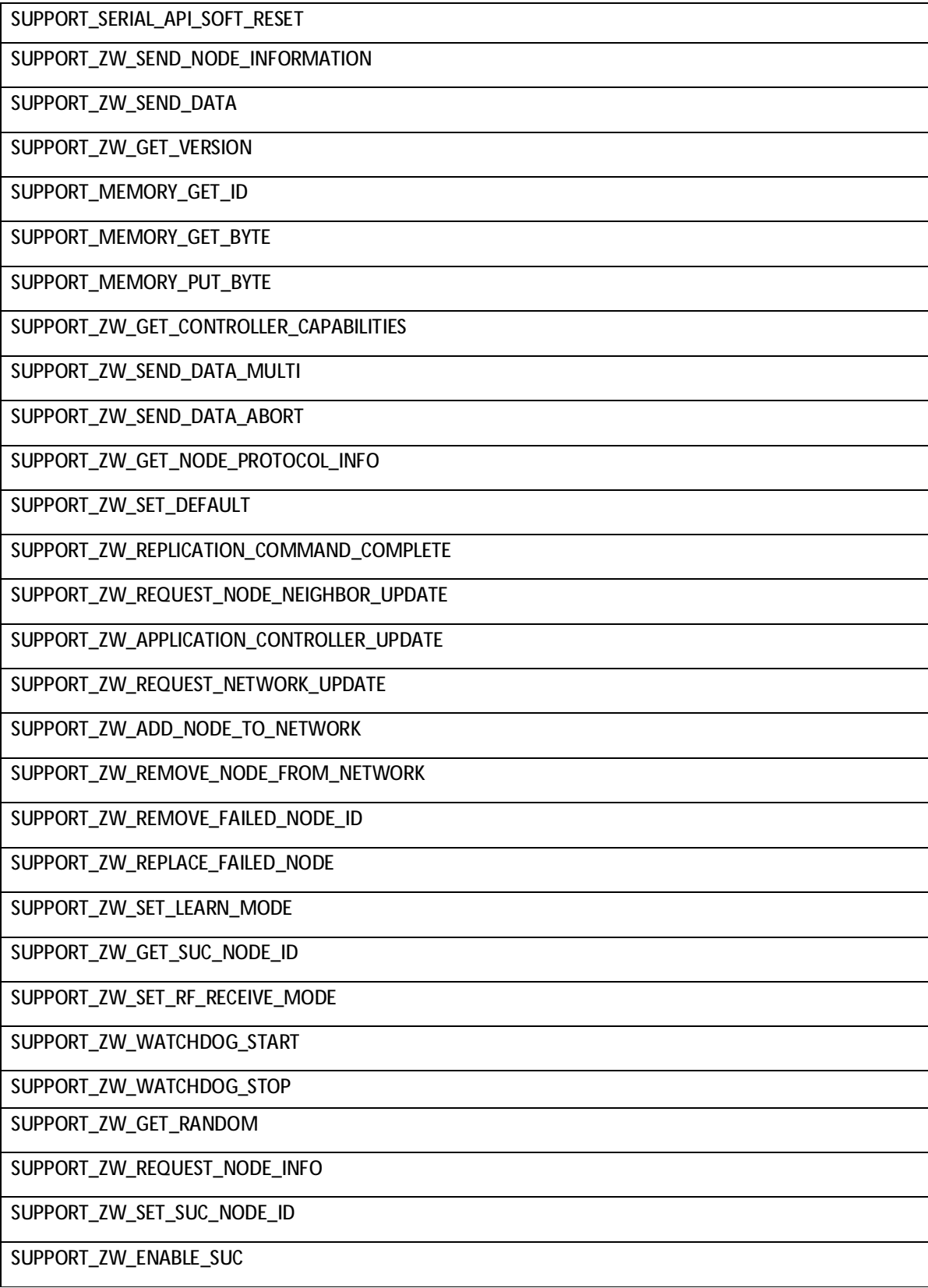